## **Guía Docente**

### Modalidad A Distancia

# Contabilidad Informatizada

## **Curso 2017/18**

**Grado en Economía**

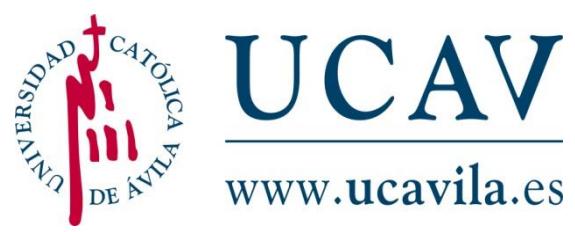

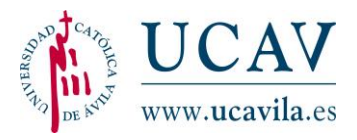

#### 1 **Datos descriptivos de la Asignatura**

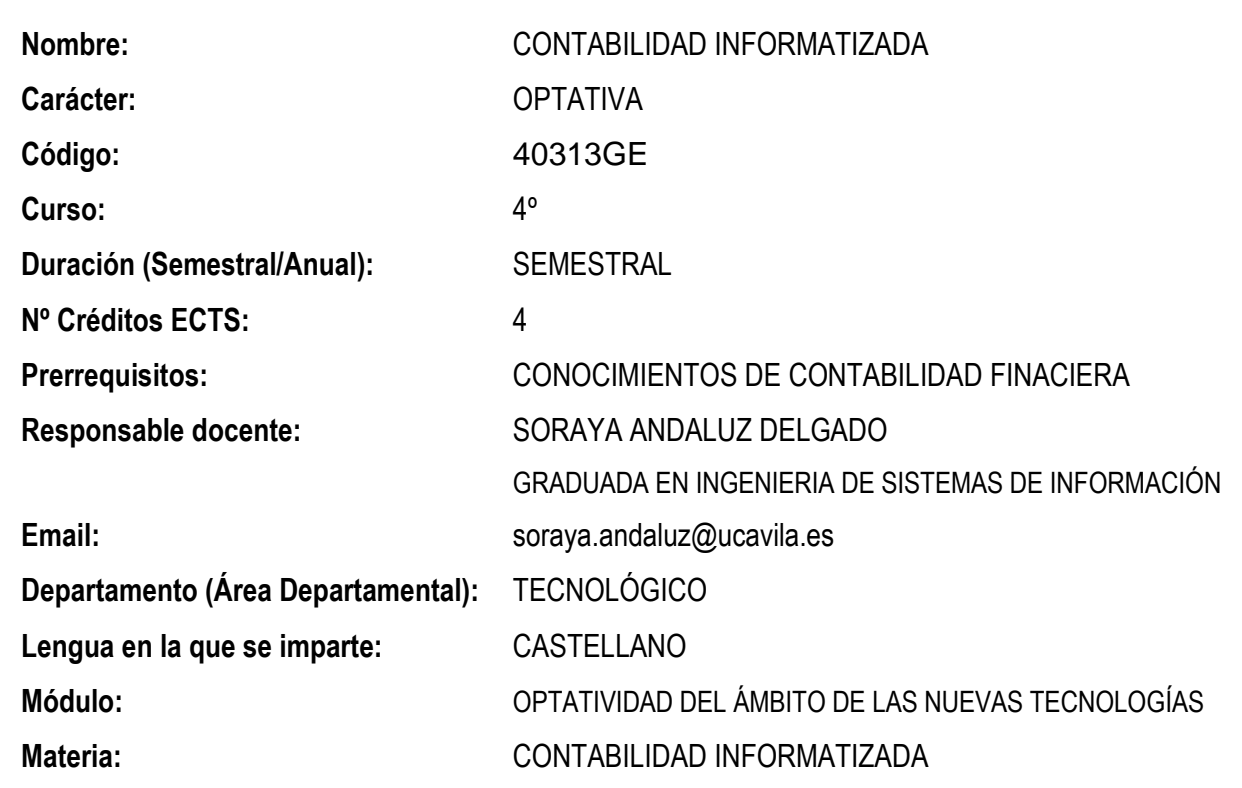

#### 2 **Objetivos y competencias**

#### **2.1. COMPETENCIAS BÁSICAS Y GENERALES**

- C.B 1: Que los estudiantes hayan demostrado poseer y comprender conocimientos en un área de estudio que parte de la base de la educación secundaria general, y se suele encontrar a un nivel que, si bien se apoya en libros de texto avanzados, incluye también algunos aspectos que implican conocimientos procedentes de la vanguardia de su campo de estudio.
- CB 2: Que los estudiantes sepan aplicar sus conocimientos a su trabajo o vocación de una forma profesional y posean las competencias que suelen demostrarse por medio de la elaboración y defensa de argumentos y la resolución de problemas dentro de su área de estudio.

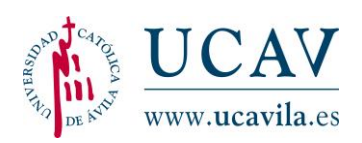

- $\triangleright$  CB 3: Que los estudiantes tengan la capacidad de reunir e interpretar datos relevantes (normalmente dentro de su área de estudio) para emitir juicios que incluyan una reflexión sobre temas relevantes de índole social, científica o ética;
- $\triangleright$  CB 4: Que los estudiantes puedan transmitir información, ideas, problemas y soluciones a un público tanto especializado como no especializado;
- $\geq$  CB 5: Que los estudiantes havan desarrollado aquellas habilidades de aprendizaje necesarias para emprender estudios posteriores con un alto grado de autonomía.

#### **3.2. COMPETENCIAS ESPECÍFICAS**

- (CO21) Que los estudiantes puedan aplicar los conocimientos básicos de Contabilidad Financiera en un sistema informático, entorno de trabajo habitual en una empresa.
- (CO22) Que los estudiantes puedan conocer el funcionamiento de la contabilidad de una empresa a través de un sistema informatizado.
- $\triangleright$  (CO23) Que los estudiantes hayan desarrollado aquellas habilidades y conocimientos necesarios para utilizar apropiadamente el programa informático de contabilidad más usado en la actualidad, Contaplus.

#### **3.3. RESULTADOS DE APRENDIZAJE**

- $\geq$  3. Otorgar al alumno una amplia formación en Informática orientada a las tareas contables habituales de pequeñas y medianas empresas, capacitándolo para realizar tales trabajos con eficiencia y con un alto nivel de destreza, por medio del programa más usado en la actualidad, Contaplus.
- $\geq 4$ . El alumno/a aprenderá a interpretar la información financiera de la empresa, realizando un análisis de los resultados de la misma en sus apartados económicos y financieros con el programa Contaplus.

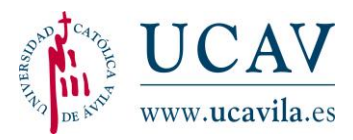

#### 3 **Contenidos de la asignatura**

#### **3.1. PROGRAMA**

#### **1. INSTALACION Y ACCESO A CONTAPLUS**

- 1.1. Instalación de contaplus.
- 1.2. Acceso al panel de gestión.
- 1.3. El panel de gestión
- 1.4. Configuración del panel de gestión.
- 1.5. Acceso a contaplus.
- 1.6. Interfaz gráfica de contaplus.
- 1.7. Salir de contaplus.
- 1.8. Copias de seguridad.
- 1.9. Organización de ficheros.
- 1.10. Gestión de usuarios.
- 1.11. Periféricos.

#### **2. MENU GLOBAL**

- 2.1. Fecha de trabajo.
- 2.2. Selección de empresa.
- 2.3. Datos de empresa.
- 2.4. Terminar.

#### **3. MENU FINANCIERA**

- 3.1. Plan General Contable
- 3.2. Gestión de asientos.
- 3.3. Libro diario.
- 3.4. Libro mayor.
- 3.5. Balances.
- 3.6. Utilidades de asientos.
- 3.7. Fin del ejercicio contable.
- 3.8. Vencimientos.
- 3.9. Punteo-Casación.
- 3.10. IVA.
- 3.11. Asientos periódicos.
- 3.12. Asientos predefinidos.

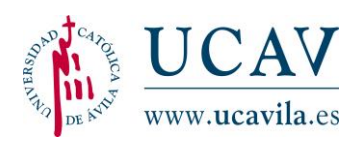

#### **4. MENU PRESUPUESTOS, MENU ANALÍTICA Y MENU CHEQUES**

- 4.1. Menú presupuestos.
	- 4.1.1. Plan presupuestario.
	- 4.1.2. Modificación del plan presupuestario.
	- 4.1.3. Presupuestos anuales.
	- 4.1.4. Balances presupuestarios.
- 4.2. Menú analítica.
	- 4.2.1. Departamentos.
	- 4.2.2. Proyectos.
	- 4.2.3. Segmentos.
- 4.3. Menú cheques.
	- 4.3.1. Gestión de cheques.
	- 4.3.2. Emisión de cheques.
	- 4.3.3. Paso a contabilidad.
	- 4.3.4. Configuración de formatos.

#### **5. MENU INVENTARIO Y MENU INFORMES**

- 5.1. Menú inventario.
	- 5.1.1. Códigos y tablas.
	- 5.1.2. Gestión de inventario.
	- 5.1.3. Amortizaciones.
	- 5.1.4. Libro de inventario.
- 5.2. Menú informes.
	- 5.2.1. Estadísticas e informes.
	- 5.2.2. Gráficos.
	- 5.2.3. Hoja de cálculo.
	- 5.2.4. Mapas.

#### **3.2. BIBLIOGRAFÍA**

- Andaluz, S. 2012. Contabilidad Informatizada. Universidad Católica de Ávila.
- Sage. 2015. Contaplus flex. Manual oficial. Sage.
- AA.VV. 2015. Contaplus flex. Guía Básica oficial. Rama.
- AA.VV. 2015. Contaplus flex. Manual oficial. Rama.

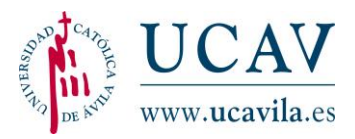

#### 4 **Indicaciones Metodológicas**

La asignatura se desarrollará a través de los siguientes métodos y técnicas generales, que se aplicarán diferencialmente según las características propias de la asignatura:

- **Manual de la asignatura y sistema de tutorización online:** El alumno tendrá a su disposición un manual de estudio de la asignatura elaborado por el profesor de la misma. Además contará con la tutorización personalizada del profesor de la asignatura, como principal responsable docente. El profesor pondrá a disposición del alumno un tiempo para que éste pueda plantear cuantas dudas le surjan en el estudio de la materia, pudiendo el docente ilustrar sus explicaciones por medio de ejemplos y cualquier otra orientación de interés para el alumno.
- **Estudio personal dirigido:** el alumno acometerá de forma individual el estudio de la asignatura de modo que le permita adquirir las competencias de la misma.
- **Prácticas con ordenador**: el alumno realizará individualmente las diferentes prácticas según las competencias y actividades correspondientes que deba trabajar durante el semestre y se llevarán a cabo de la siguiente manera: el profesor mediante la plataforma virtual facilitará los enunciados de las prácticas al alumno, el cual deberá realizarlas y entregarlas para su corrección en los periodos establecidos por el profesor.
- **Realización de test de autoevaluación**: El alumno contará con test al término de cada unidad para repasar los contenidos y poner en práctica los conocimientos adquiridos.
- **Realización de examen escrito sobre materia:** El alumno realizará un examen final que junto con los trabajos obligatorios servirán para la evaluación de éste en la materia.
- **Revisión:** El profesor establecerá un horario para que el alumno pueda ponerse en contacto con él para poder revisar la evaluación de la asignatura.

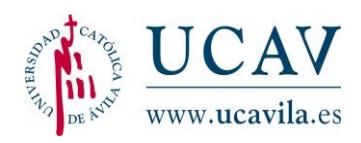

E

#### 5 **Evaluación**

La evaluación es un componente fundamental de la formación del alumno. Está compuesta por un examen final escrito y la evaluación continua, que consta de ejercicios y actividades evaluables.

La evaluación de esta asignatura se realiza mediante la media del examen (valorado en un 60%) y la realización de un trabajo obligatorio individual (con valor del 40%).

#### $\triangleright$  Examen (60 % de la nota final)

La superación de dicho examen constituye un requisito indispensable para la superación de la asignatura. El alumno deberá tener en el examen al menos un 5 para poder realizar la ponderación de notas. El alumno con nota inferior se considerará suspenso. El alumno dispondrá de dos convocatorias de examen por curso académico.

No se guardará la nota del examen, si éste estuviera aprobado, para una convocatoria posterior.

#### > Trabajo obligatorio (40% de la nota final)

El trabajo obligatorio es el único componente de la evaluación continua, pondera un 40% sobre la nota final de la asignatura.

Las fechas de entrega del trabajo obligatorio se indicarán al alumno con suficiente antelación a la entrega del mismo en cada una de las convocatorias del curso académico.

No se admitirán trabajos fuera de estas fechas límite de entrega. Con la no presentación del trabajo obligatorio en fecha, se considerará una puntuación de cero en esta parte a ponderar, con independencia de la nota obtenida en el examen.

La superación del trabajo no es un requisito indispensable para la superación de la asignatura. La ponderación de la nota del trabajo obligatorio puede ser establecida sin necesidad de la entrega del mismo; es decir, no es

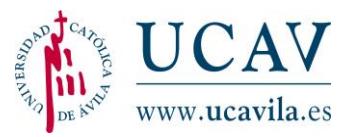

necesaria su presentación, así como tampoco su superación, para la realización del examen final.

En el caso de tener el trabajo obligatorio superado y no aprobar el examen, se guardará su nota hasta la segunda convocatoria de examen perteneciente al curso académico actual. Si el alumno lo desea, puede presentar un nuevo trabajo obligatorio para intentar mejorar la nota del anterior. Esto solamente será válido para la segunda convocatoria de examen del curso académico.

Si acercada la fecha de cualquiera de las convocatorias, el alumno observara que no le da tiempo a realizar la entrega del trabajo en tiempo y forma, puede solicitar al profesor una ampliación del plazo establecido. Esta concesión será como máximo de una semana más a partir de la fecha límite de entrega y llevará consigo una penalización en la nota, de tal manera que, como máximo, el alumno obtendrá un 5 como nota final en la asignatura. En ningún caso supondrá el suspenso de la asignatura si el examen y el trabajo obligatorio estuvieran aprobados.

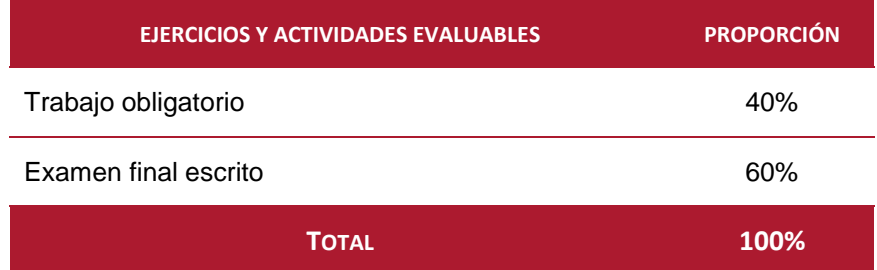

Los criterios para la evaluación del trabajo obligatorio se presentan en la siguiente tabla, donde se resumen los aspectos a valorar y el porcentaje que representa cada uno de los mismos:

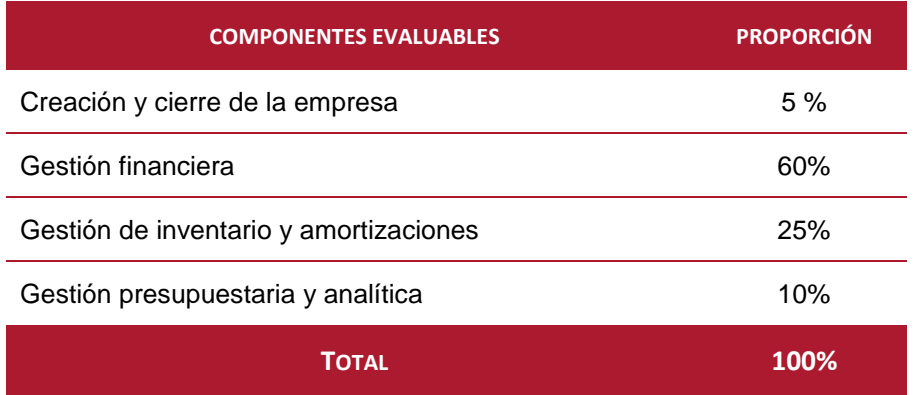

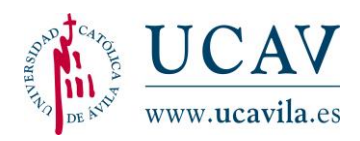

#### **6 Apoyo tutorial**

Para el apoyo tutorial, el alumno tendrá a su disposición un equipo docente encargado de acompañar al alumno durante toda su andadura en el proceso formativo, prestando una atención personalizada al alumno. Sus funciones están claramente diferenciadas complementándose al mismo tiempo. Las dos personas principales de este acompañamiento tutorial son:

- **Orientador Académico Personal:** encargado de planificar al alumno el estudio de la asignatura en función del tiempo disponible, incluso realiza nuevas planificaciones ajustándose a nuevos periodos marcados por el alumno según sus circunstancias personales y familiares. Otra de sus funciones es la de realizar un seguimiento del estudio del alumno, así como de dar al alumno información de carácter general necesaria en su proceso formativo.
- **Profesor docente:** encargado de resolver todas las dudas específicas de la asignatura y de informar al alumno de todas las pautas que debe seguir para realizar el estudio de la asignatura.

El alumno dispondrá de un horario de tutorías para contactar con estas figuras durante toda su formación académica. **La información sobre el horario la encontrará el alumno en la plataforma virtual. El horario de tutorías podrá estar sujeto a cambios puntuales durante el curso académico. Prevalecerán los horarios publicados en la plataforma virtual.**

7 **Horario de la asignatura y calendario de Temas**

**El horario de tutorías de la asignatura** se encuentra publicado en el campus virtual.

**Horario de tutorías de la asignatura: martes de 16:00 a 18:00.**

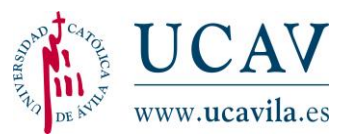

El peso de cada unidad formativa dentro de cada asignatura queda determinado en el cronograma por el tiempo dedicado a la misma. **El alumno deberá acometer el estudio marcado por la herramienta de planificación utilizada en el campus virtual, después de la planificación realizada con su orientador.**

A continuación se muestra una tabla con las unidades didácticas que componen la asignatura y las unidades de tiempo que se requieren para su estudio.

**Las unidades de tiempo y las horas de dedicación son orientativas, pudiendo variar ligeramente y de esta manera ser ajustadas en función del tiempo disponible del alumno**.

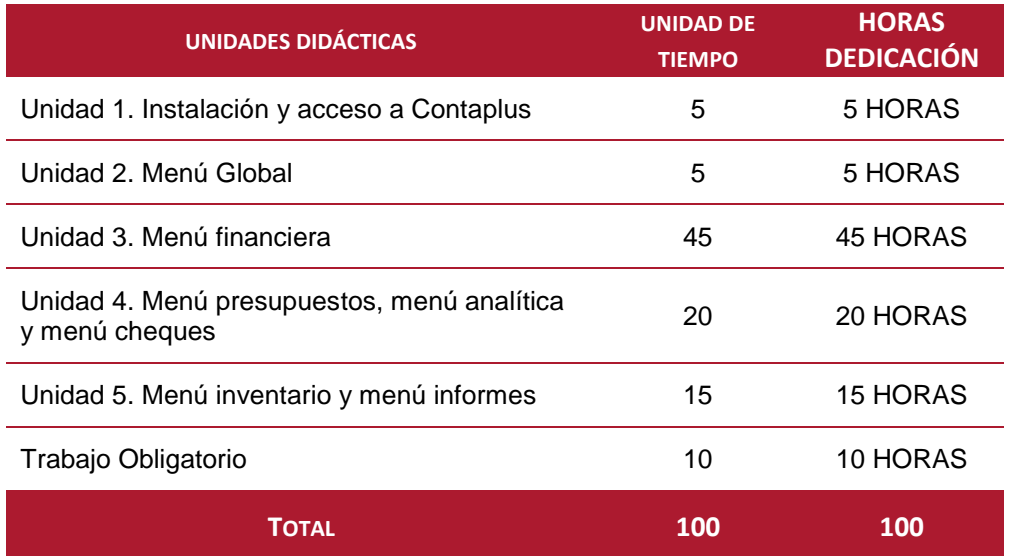